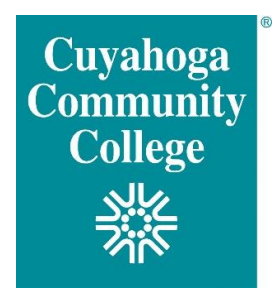

# **ONLINE NEW STUDENT ORIENTATION**

Online NSO is a video assessment that can be completed on-demand. Students must schedule a Counseling appointment after completion. If you would prefer to complete orientation on your own time, select the Online NSO option. Please follow the steps below in sequential order:

## STEP 1: Complete Placement Testing

- New students **must** [complete Math and English placement](https://www.tri-c.edu/testing-center/index.html) or have placement in English and Math (within the last two years) assigned by qualifying ACT or SAT scores prior to attending orientation.
- Determine which option is right for you by viewing the [remote placement testing guide.](https://www.tri-c.edu/testing-center/placement-testing/index.html)
- If you will be taking the English or math placement, you can access by logging into *my Tri-C space*. Select the "New Student" card and "Placement Test" section link.

### STEP 2: Financial Planning

- Review "Paying for College" tab in *my Tri-C Space.*
- Review the [payment options available at Tri-C](https://www.tri-c.edu/paying-for-college/index.html)
	- o Begin free application for Financial Aid before orientation using [www.fafsa.gov](http://www.fafsa.gov/) and Cuyahoga Community College's federal School Code **003040.**
- Review [important Financial Aid dates](https://www.tri-c.edu/paying-for-college/tuition-and-fees/index.html)

#### STEP 3: Complete the online New Student Orientation

• Please have your Tri-C Student Number (S#) available to complete the **online NSO video** 

#### STEP 4: Meet with a Tri-C Academic Counselor

• Please call (216) 987-5200 and select option 2 to learn how you can meet with a Tri-C counselor to discuss your academic program and develop an academic plan for enrollment.

## STEP 5: Register & Pay

- You will register for classes via *my Tri-C space* in the "Registration" card, after you complete the online New Student Orientation and meet with a Tri-C counselor.
- [You must be prepared to pay, or](https://launch.comevo.com/cuyahoga/) have financial aid requirements completed, at the time of registration.